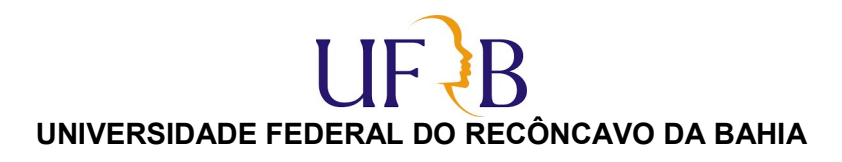

PROCESSO SELETIVO SIMPLIFICADO PARA CONTRATAÇÃO DE PROFESSOR SUBSTITUTO EDITAL 04/2023 CAHL CRONOGRAMA DA PROVA DIDÁTICA

MATÉRIA/ÁREA DE CONHECIMENTO: ARTES VISUAIS II/ ARTEMIDIA

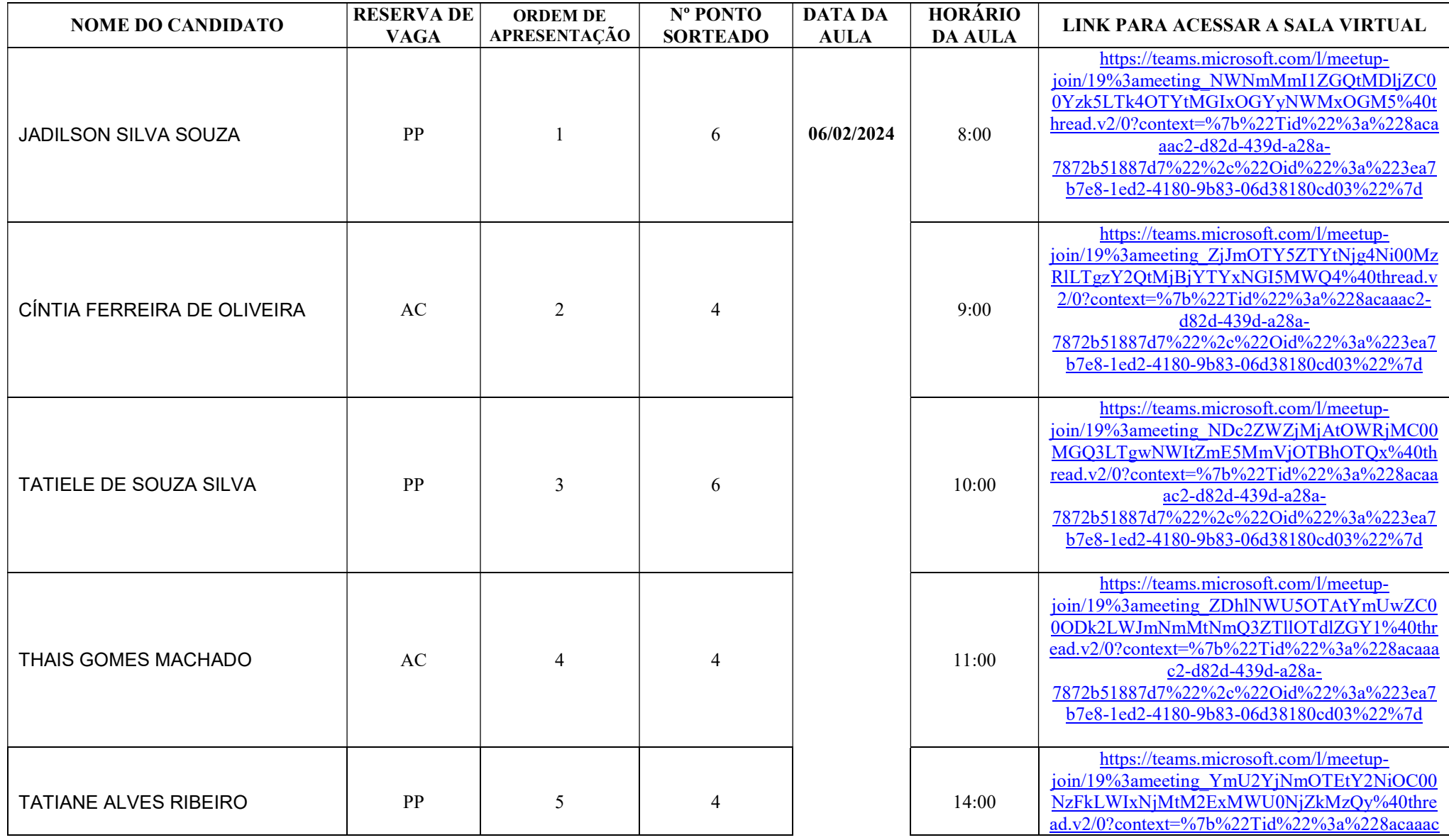

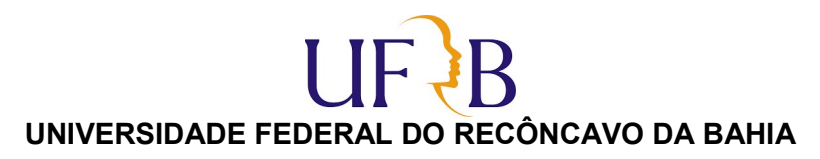

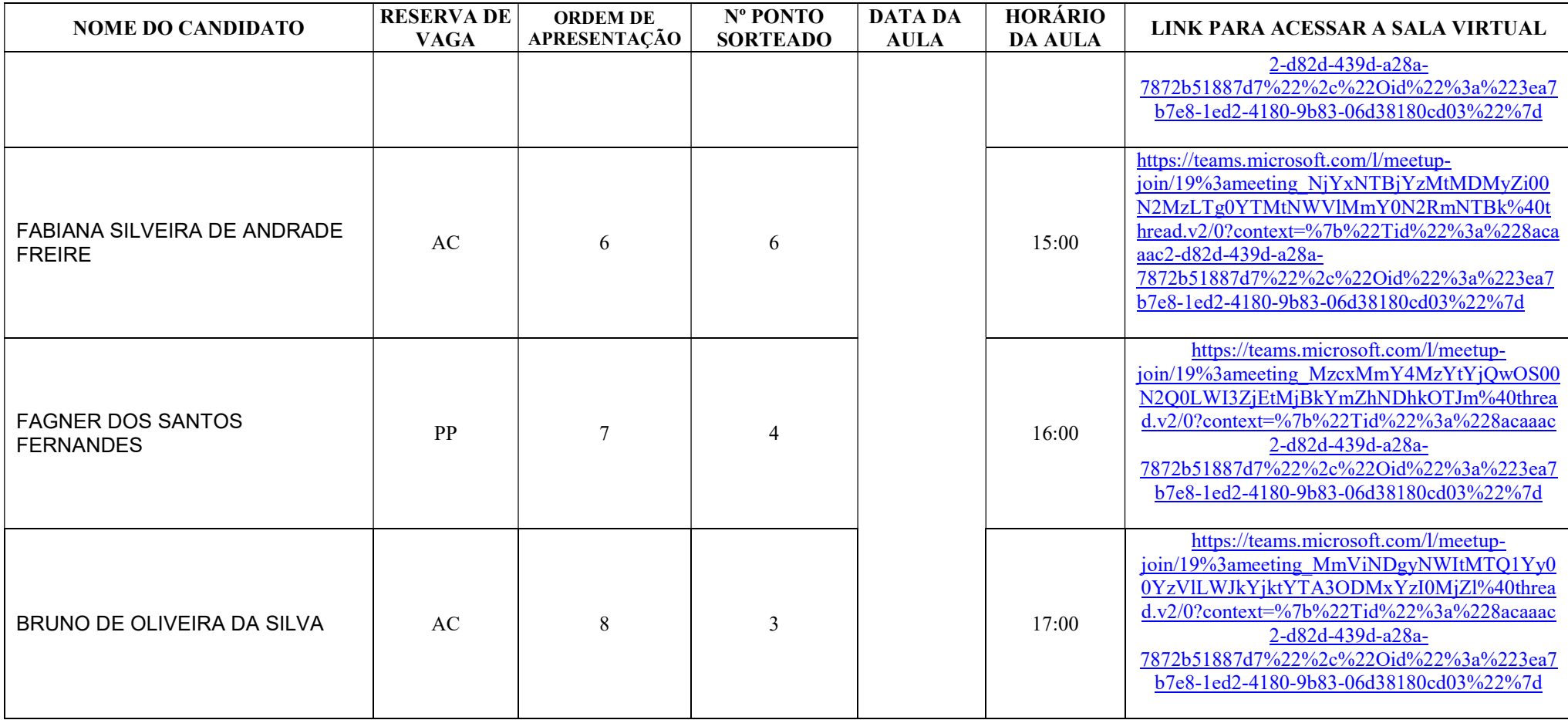

## Observações:

1. Os candidatos terão até 20:00 horas do dia 05/02/2024 para enviar o plano de aula. Para isso, devem acessar o Google Forms através do link: https://forms.gle/W7sxLjiXWUZQM3x47

2. A tabela acima informa o link para acesso à sala virtual para apresentação da Prova Didática. Para acessar o Microsoft Teams, recomenda-se, quando possível, o download do aplicativo para desktop.

3. Teste com antecedência o acesso à sala virtual. Sugere-se que os candidatos acessem a sala virtual 15 minutos antes do horário definido, a fim de averiguar condições de acesso, evitando atraso e consequente eliminação.